# **The A-Z Video Cheat Sheet**

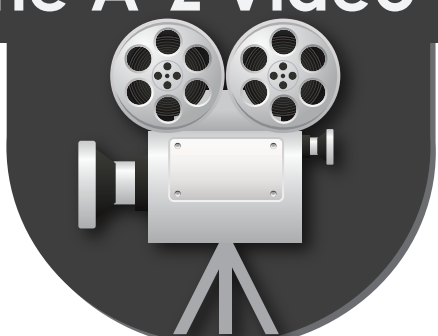

*(By default, Android devices support 3gp, mp4, mkv, webm formats; iPhone - m4v, mp4, and mov)*

#### **Video Players**

### **Common Video Formats**

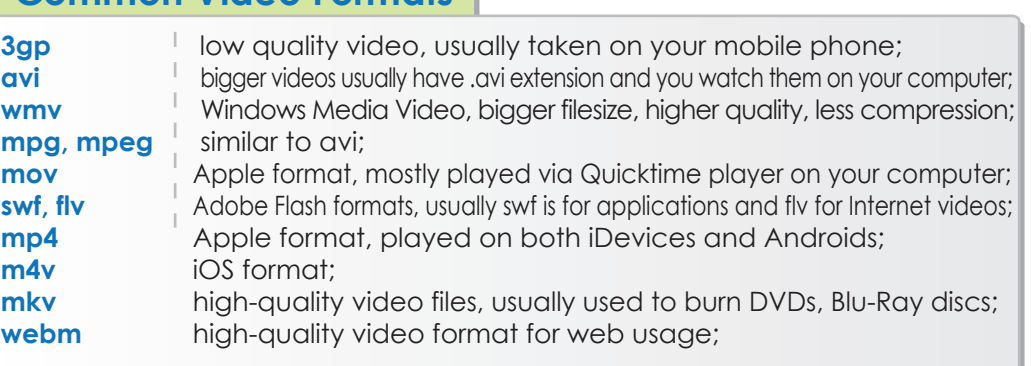

makeuseof

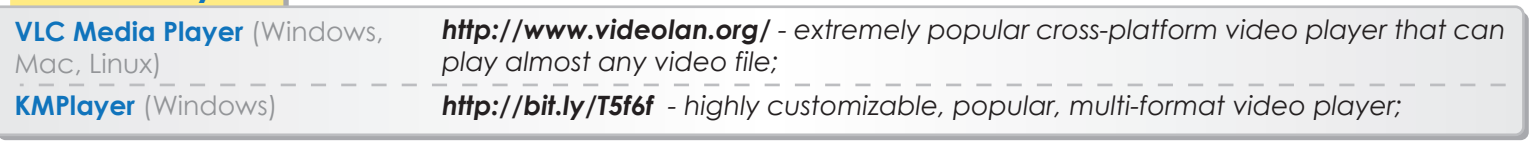

# **Video Editing Tools**

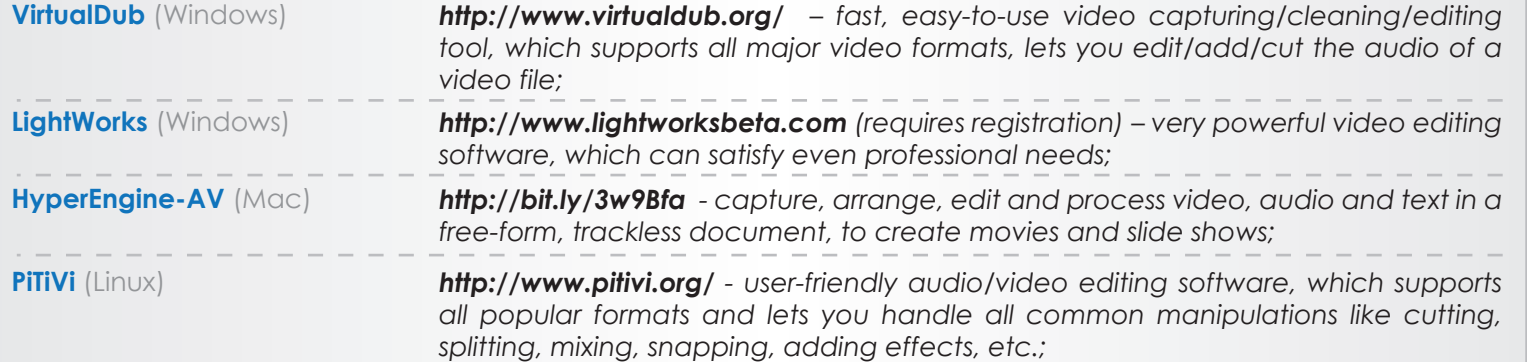

## **Video Converters**

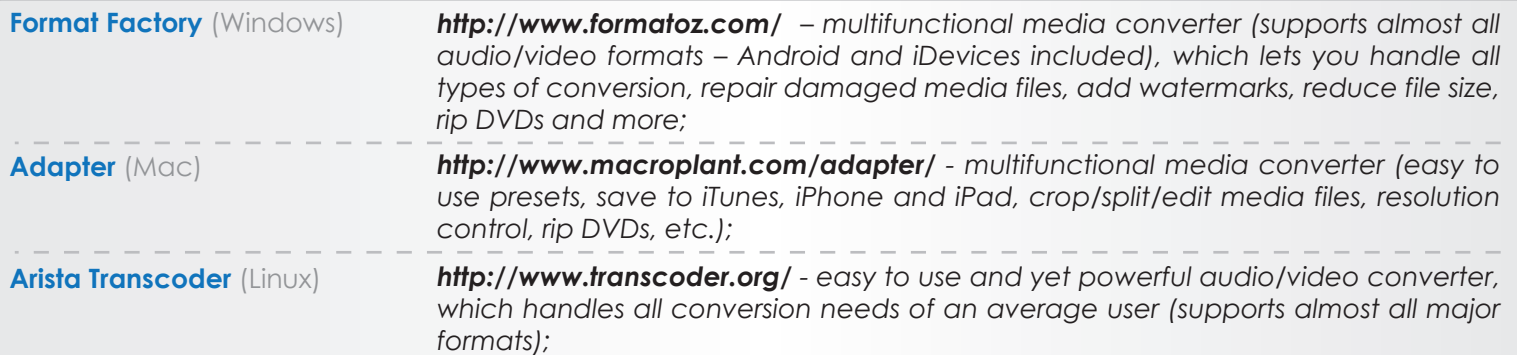

### **DVD/Blu-Ray Rippers/Burners**

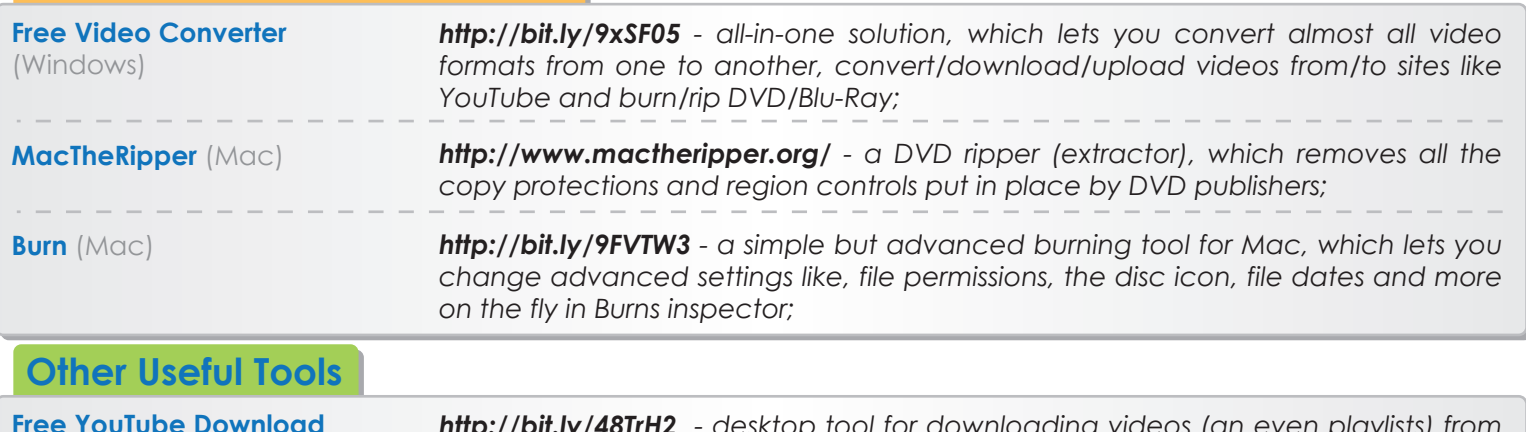

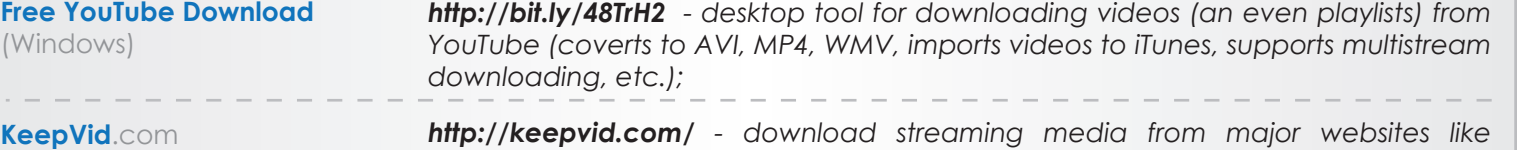

*YouTube, Dailymotion, Metacafe, etc. (download formats: FLV, MP4, WebM, MP3, 3GP)*